# جامعة لحجًا بوضياف بالمسيلة

كلية العلوم الاقتصادية والتجارية وعلوم التسيير

قسم العلوم الاقتصادية السنة الشنة الشخص السنة الأولى ماستر إقتصاد نقدي وبنكى

# محاضرات خا صة بشهري أفريل وماي في مقياس تقييم المشاريع

**معدل العائد الداخلي**: يعرف على انه "معدل الاستحداث الذي يجعل القيمة النقدية للتدفقات النقدية المستحدثة من خلال صافي القيمة الحالية يساوي مجموع التكاليف الأولية للمشروع" وبتعبير آخر هو "ذلك المعدل الذي يجل القيمة الحالية الصافية وعمره يساوي الصفر" بمعنى ان التدفقات تغطي التكاليف. لو افترضنا ان مشروعا استثماريا بتطلب تكلفة قدرها0Cالاقتصادي يقدر ب $\rm N$ سنة ويعطي تدفقات نقدية صافية سنويا قدرها  $\rm R$ خلال عمره الاقتصادي ويكون للمشروع قيمة متبقية في فاية عمره الاقتصادي تقدر ب $\mathrm{VR}$ فإن معدل العائد الداخلي يحقق المساواة التالية:

$$
VAN=0 \Longleftrightarrow \frac{\Sigma Rina}{(1+TRI)t} + \frac{VR}{(1+TRI)N} - \frac{C0}{(1+TRI)t} = 0
$$

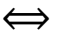

Ʃ + = وبيانيا تكون العلاقة عكسية بين صافي القيمة الحالية ومعدل الاستحداث الداخلي ونقط ة تقاطع الدالة مع محور الفواصل (والذي يمثل قيم معدل الاستحداث ) هي القيمة التي تتساوى عندها التدفقات النقدية الصافية المستحدثة مع تكاليف المشروع المستحدثة وهي حسب التعريف السابق تعبر عن معدل العائد الداخلي للمشروع. ملاحظة 1 من خلال استخدام معدل العائد الداخلي كمعيار للمفاضلة يمكن ان نستنتج ما يلي: - 1 إذا كان معدل العائد الداخلي أكبر من معدل الاستحداث يقبل المشروع. - 2 يرفض المشروع إذا كان معدل الاستحداث أكبر من معدل العائد الداخلي. - 3 إذا تعلق الأمر yلمفاضلة بين المشاريع يفضل ويختار المشروع الذي أكبر معدل عائد داخلي. ملاحظة :2

ΣRINA  $\frac{\Sigma RINA}{(1+TRI)t} + \frac{VR}{(1+TRI)t}$  $\frac{VR}{(1+TRI)N} = \frac{C0}{(1+TF)}$ إن حل المعادلة إلى حل $\frac{1}{(1+TRI)t}$ غير ممكن عمليا ولكن يمكن إيجاد قيمة تقريبية بواسطة الحصر(بين قيمتين داخل مجال) ويمكن ذلك من خلال إيجاد معدلي صافي استحداث $\rm K_{1}$  يوافق صافي القيمة الحالية السالب  $\rm K_{2}$  القيمة الحالية الموجب ويكون بذلك معدل العائد الداخلييوافق

# TRI $\in [K, K]$

TRI≅  $K2 + (K1 - K2) \frac{VAn2}{VAn1 + V}$  يمكن استخدام المعادلة وكلما كان المجال صغيرا كلما كان معدل العائد الداخلي دقيق مزايا وعيوب معدل العائد الداخلي:  $-$ المزايا $-$ - يتوافق مع هدف تعظيم القيمة السوقية . - يحدد معدل الفائدة الاعظمي الذي يمكن للمشروع ان يتحمله في حالة الاعتماد كليا على الاقتراض. لا خذ بعين الاعتبار التغيرات التي تحدث في قيمة النقود عند استحداثه للتدفقات النقدية. - مؤشر داخلي للمؤسسة . العيوب أحيانا يظهر أكبر من عائد داخلي لنفس المشروع.

يهمل مشكلة عدم التأكد وظروف المخاطرة .

كلما زاد العمر الاقتصادي للمشروع كلما طالت عملية الحساب وتعقدت تبعا لذلك.

## معيار مؤشر الربحية

يقيس هذا المعيار فعالية الأموال المستثمرة في المشروع ويحدد حسابيا من خلال قسمة صافي التدفقات النقدية على تكلفة الاستثمار، كما يمثل النسبة بين العوائد إلى التكاليف، كما يعرف كذلك بمردودية كل وحدة نقدية مستثمرة. تعطى عبارة حسابه yلشكل:

> $IP=\sum_{k=1}^{R} \frac{Rin(1+k)-t+VR(1+k)-n)}{Ct(1+k)+r}$  $Ct(1+k)t$

IP= $\frac{Rin(1+k)-t}{C(1+k)t}+1$ 

معدل الاستحداث $\rm K$ 

العمر الاقتصادي للمشروع VR القيمة المتبقية للمشروع في نماية عمره الاقتصادي. العمر الاقتصادي ا

 $\rm T$  تكلفة المشروع في الفترة $\rm Rin$  التدفقات النقدية في الفترة  $\rm Ct$ 

ويكون المشروع مقبول عندما يكون مؤشر الربحية اكبر من الواحد (عندما يكون البسط أكبر من المقام) لأن التدفقات النقدية المستحدثة تغطي تكاليف المشروع والعكس عندما يكون مؤشر الربحية أقل من الواحد يرفض المشروع لأن التدفقات النقدية لا تغطي التكاليف، وتوجد هناك علاقة عكسية بين معدل الاستحداث ومؤشر الربحية.

- 2 حالة المفاضلة بين المشاريع التي يكون مؤشر ربحيتها أكبر من الواحد: يتم اختيار المشروع الذي له أكبر مؤشر ربحية ويبرر ذلك بكون أن الوحدة النقدية المستثمرة في المشروع تعطي عائدا أكبر مقارنة بعوائد الوحدة النقدية في yقي المشاريع.

إيجابيات وسلبيات مؤشر الربحية :

**الإيجابيات:** 1-يأخذ بالحسبان القيمة الزمنية للنقود. -يمكن الأخذ به في حالة عدم تساوي التدفقات النقدية للمشاريع. يمكن الاعتماد عليه في حالة المفاضلة بين عدة مشاريع تكون اعمارها الاقتصادية وتكاليفها مختلفة. $3$ ا**لسلبيات**: 1-يفشل أحيانا في التعبير عن التقييم بذلك يحرم المؤسسة من فرص استثمارية تدر عوائد ومكاسب حقيقية. محدودية رأس المال:

إن الميزة الرئيسية التي تميز الاستثمار هي الندرة في الأموال وقلة التمويل وعدم توفره بالقدر المناسب مما يحتم على المؤسسة اللجوء للتخطيط الأمثل لاستثماراتها ومواردها من أجل تحقيق أهدافها في ظل فرضية الندرة النسبية التي تميز الوضع السائد.

لنفرض أن المؤسسة(س) لديها عدد من المشاريع (ن مشروع) ولكل مشروع قيمة حالية صافية وما يستلزم من تكاليف موضحة في الجدول الموالي :

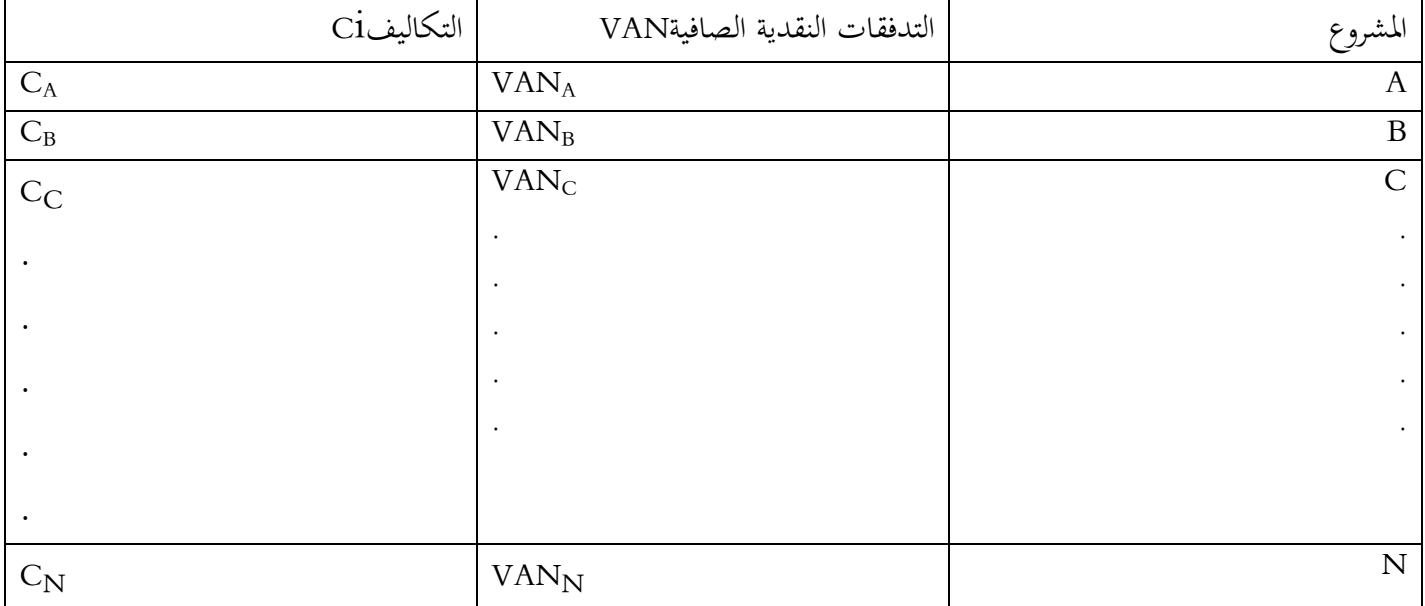

فتكون المؤسسة امام محدودية رأس المال لما يكون رأس المال المطلوب أكبر من المتاح (المتوفر) فتلجأ حينئذ المؤسسة إلى تعظيم مجموع القيمة الحالية الصافية للمشاريع في ظل محدودية رأس المال وفي ظل فرضية التعدد والتجزئة للمشاريع يمكن صياغة مشكلة الاختيار رياضيا من خلال العبارة التالية:

 $Maxz=a_1van_1+a_2van_2+\ldots+a_nv_a$ 

a1c1+a2c2+…………..…….anin≤C<sup>0</sup>

وإذا كانت المشاريع غير قابلة للتعدد وقابلة للتجزئة فإنه يجب إضافة قيدC<aj، أما إذا كانت المشاريع غير قابلة للتعدد وغير قابلة

للتجزئة فإنه يجب إضافة قيدaj ينتمي إلى مجموعة الاعداد الطبيعية.

# تقييم المشاريع في ظل المخاطرة وعدم التأكد :

افترضنا سابق (ولسهولة الفهم) أن كل المعلومات والبيانات المتعلقة بالمشروع الحالية والمستقبلية متوفرة ومعروفة ومتاحة بدقة وصادقة وموضوعية أمام المحلل، لكن في الواقع أن ذلك غير واقعي وغير صحيح نعم يمكن تحديد تكاليف المشروع بدقة متناهية ولكن التقديرات المتعلقة بالتدفقات الناجمة عن استغلال المشروع ميزتها عدم التأكد. قبل التطرق لطرق تقييم المشاريع الاستثمارية في ظل المخاطرة وعدم التأكد يجب التطرق إلى مفهوم المخاطرة، مصادر المخاطرة.

م**فهوم المخاطرة**: هي مقياس نسبي لمدى تغير(تقلب) العائد الصافي للقيمة المتوقعة لصافي العائد، أو هي موقف أو حالة يكون فيها متخذ القرار أمام بيانات ومعلومات كافية تسمحله بتقدير احتمالي موضوعي حول التدفقات النقدية للمشروع في المستقبل. كما تعني المخاطرة درجة التغير في عوائد الاستثمار المتوقعة .

وتشير المخاطرة كذلك إلى الحالة التي يكون فيها المشروع أمام مجموعة من التدفقات النقدية والتي على أساسها يقبل المشروع ولكن متخذ القرار لا يعرف أي منها لحظة اتخاذه القرار، كما تشير المخاطرة إلى التغير المتوقع في العوائد المستقبلية.

يفترض على القائم yلتحليل واتخاذ القرار في حالة المخاطرة الالمام بما يلي:

- 1 الادراك التام لحالات الاقتصاد مستقبلا والتي من الممكن أن تؤثر على المعلومة.

- 2 أن يكون قادرا على تقدير (وضع) احتمالات معينة مرتبطة بحدوث كل حالة من الحالات المستقبلية الممكنة الحدوث.

مصادر المخاطر:تتنوع وتتعدد مصادر المخاطر التي يواجهها متخذ القرار الاستثماري ويمكن أن تكون:

-مصادر مخاطر طبيعية وهي تلك المخاطر المرتبطة الظواهر الطبيعية التي ينجم عنها خسائر في التدفقات النقدية للمشروع مثل الزلازل، البراكين، فيضات، جفاف .

-مصادر مخاطر اجتماعية: والمتمثلة في السلوكيات التي ترتبط بالقيم التي تسود مجتمع ما والتي من المتوقع ان تتغير من وقت لآخر مثال ذلك الاضراب العام، المظاهرات والاحتجاجات المستمرة .

- مصادر المخاطر اقتصادية: وهي المرتبطة yلبيئة والمناخ الاقتصادي السائد مثل الدورة الاقتصادية (الانكماش الاقتصادي- التضخم) التي تؤثر بشكل كبير على الوضع الاقتصادي .

مصادر المخاطر التشغيلية: وهي مرتبطة بطرق الإنتاج وفنون التشغيل المحفوفة بالمخاطر.

مصادر مخاطر قانونية: وتتمثل في البيئة القانونية وترسانة القوانين و اللوائح التي تتغير من فترة لأخرى لذلك وجب أخذها بعين الاعتبار .

مخاطر سياسية: يجب الأخذ بالحسبان التغيرات السياسية التي تحدث في البلد نظرا لتأثيرها على الوضع المالي للمشاريع وما تفرزه من اثار على ذلك.

أن**واع المخاطر**: تواجه المشاريع جملة من المخاطر منها:

مخاطر التدفقات النقدية: وهي تلك المرتبطة بالحالة التي تخالف فيها التدفقات النقدية التوقعات، أي أن التدفقات المحققة غير تلك التي توقعها المحلل yلتالي يواجه المشروع هذه المخاطر لذلك وجب أخذها yلحسبان. مخاطر سعر الفائدة: وهي مرتبطة بالتغيرات التي تحدث في سعر الفائدة السائد في السوق لأنه مهم جدا في تحديد معدل الاستحداث وتحدث مخاطر سعر الفائدة عندما يكون سعر الفائدة السائد في السوق أكبر من مردودية الأموال الخاصة في المؤسسة.

مخاطر الأعمال: حيث ترتبط هذه المخاطر yلتدفقات المرتبطة yلتشغيل غير المؤكدة لارتباطها yلمصاريف والايرادات غير المؤكدة كذلك، فالإيرادات ترتبط بالظروف الاقتصادية(سلوك المنافسين، أسعار البيع، الكميات المباعة) وأما المصاريف فهي تشمل نوعي التكاليف(الثابتة-المتغيرة ).

مخاطر مالية: والمرتبطة أساسا بمخاطر التمويل(مصادر التمويل) ذلك أن المشروع الذي يتم تمويله بالقروض ملزم بدفع مستلزماته في الوقت المحدد ويكون المخاطر أكبر عند الاعتماد على الالتزامات طويلة الأجل عكس إذا كان التمويل ذاتي الذي لا يستدعي وجود التزامات ¶بتة وقارة .

ا**لتوقع الرياضي**: يعرف التوقع الرياضي رياضيا على أنه حاصل جداء القيم مرجحة بالاحتمالات المقابلة لها، وفي مجال تقييم المشاريع الاستثمارية على أنه القيمة المتوقعة اقتصادL للمشروع الذي نريد تقييمه لآخذين yلحسبان الظروف المتوقع حدوثها في المستقبل مرجحة بالاحتمالات المرافقة لكل ظرف. بالتالي تكون القيم النقدية للتدفقات المتوقعة مرتبطة باحتمال حدوثها بالتالي يكون التدفق النقدي عبارة عن متغير عشوائي معرف بقانون احتمالي (المتغير العشوائي هو متغير لا يمكن بدقة معرفته قبل التجربة العشوائية ولكنه لا يخرج عن مجموعة من القيم تسمى مجموعة التعريف، القانون الاحتمالي هو القيم وما يقابلها من احتمالات وتحقق خواص القانون الاحتمالي: عدم سلبية الاحتمال، مجموع الاحتمالات يساوي الواحد الصحيح .)

ولحساب التوقع الرLضي يجب تحديد الاحتمالات بصورة موضوعية معتمدة على خبرات وتجارب سابقة، تحديد صافي القيمة الحالية لكل احتمال، يكون المحلل أمام مجموعة من القرارات (شجرة القرار):

فإذا كان لدينا 11 حالة ممكنة وكل حالة I يقابلها احتمال قدره ${\rm P_{I}}$ وحيث يقابل كل احتمال قيمة حالية صافية VANiيمكن

حساب التوقع الرياضي لصافي القيمة الحالية للتدفقات النقدية بالصيغة التالية:

## $E(VAN)=\Sigma PiVANi$

كما يمكن حساب التوقع الرياضي لصافي القيمة الحالية بالصيغة التالية:  $E(VAN)=E[van(1+k)^{-t}+VF(1+k)^{-N}-C(1+k)^{-t}]$  $=E[va_1(1+k)^{-1}+va_2(1+k)^{-2}+.....va_N(1+k)^{-N}+VF(1+k)^{-N}-E(C_0-C1(1+k)^{-1}-....CN(1+k)^{-N})$ N  $=E[va_1(1+k)^{-1}] + E[va_2(1+k)^{-2}] + . . E[va_N(1+k)^{-N}] + E[VF(1+k)^{-N} - E(C_0) - E[C1(1+k)^{-1} ...E[C_N(1+k)^{-N}]$ 

#### ملاحظة :

فإن التوقع الرياضي يساوي:

إذا كانت التدفقات النقدية عبارة عن متغيرات عشوائية مستقلة عن بعضها البعض. - القيمة المتبقية للمشروع هي كذلك متغير عشوائي . - معدل الاستحداث معلوم . - التكاليف الأولية للمشروع معلومة .

 $E(VAN)=[E(va_1)(1+k)^{-1}+E(va_2)(1+k)^{-2}+...E(va_N)(1+k)^{-N}+E(VF)(1+k)^{-N}]-[C_0+C_1(1+k)^{-N}]$  ${}^{1}$ +C<sub>2</sub>(1+k)<sup>-2</sup>+…C<sub>N</sub>(1+k)<sup>-N</sup>

يستخدم معيار التوقع الرياضي لـ[علافي القيمة الحالية في تقييم واختيار المشاريع فيختار المشروع الذي يكون له توقع رياضي أكبر من ال $\Box$ فر أما المشاريع التي لها توقع رياضي سالب فترفض مباشرة. وفي حالة المفاضلة بين المشاريع التي لها توقع رياضي ل $\Box$ افي القيمة الحالية أكبر من ال∏فر فالمشروع الذي له أكبر توقع رياضي هو المشروع الذي يتما اختياره من بين المشاريع ذات التوقع الرياضي الموجب. من عيوبه أنه يهمل عن∏ر المخاطرة من خلال اهتمامه فقط بالقيمة الحالية الـ∏افية المتوقعة، ومن إيجابياته أنه سهل الحساب ويعد كذلك من أكثر المعايير استخداما في تقييم المشاريع في حالة المخاطرة.

**معيار التباين**:يعرف التباين رياضيا على أنه التوقع الرياضي لمربعات انحراف القيم عن توقعها الرياضي، ويعد أحد مقاييس التشتت ويستخدم في تقييم المشاريع من خلال قياس درجة الاختلاف بين القيم التي خذها المتغير العشوائي والتوقع الرLضي حسب المخاطرة وظروف الاحتمال .

 فلو توفر لدينا n حالة قابلة للتقييم والدراسة، يقابل كل حالة منها احتمال قدرهpiويقابل كل احتمال صافي قيمة حالية مقدارها وبعد تحديد  $\Box$ افي القيمة الحالية المتوقعة  $\rm E(VAR)$ فإن تباين  $\Box$ افي القيمة الحالية يعطى رياضيا بال $\rm VAN$ : محما يمكن حساب التباين بال $\operatorname{V}(\text{VAN})$ = $[\text{Epi}(\text{VAN})-E(\text{VAN})]$ 

$$
V(Van)=V[cf_t(1+k)^{-t}+VF(1+k)^{-N}-Ct(1+k)^{-t}]
$$
  
=V[van<sub>1</sub>(1+k)<sup>-1</sup>+van<sub>2</sub>(1+k)<sup>-2</sup>+...van<sub>n</sub>(1+k)<sup>-N</sup>+VF(1+k)<sup>-N</sup>]-V[C<sub>0</sub>+C1(1+k)<sup>-1</sup>+  
C<sub>2</sub>(1+k)<sup>-2</sup>...+C<sub>N</sub>(1+k)<sup>-N</sup>  
=V[van<sub>1</sub>(1+k)<sup>-1</sup>+V(van<sub>2</sub>(1+k)<sup>-2</sup>+...V(van<sub>n</sub>(1+k)<sup>-N+</sup>VF(1+k)<sup>-N</sup>]-[V(C<sub>0</sub>)+V(C<sub>1</sub>(1+k)<sup>-1</sup>+  
V(c<sub>2</sub>(1+k)<sup>-2</sup>......+V(C<sub>N</sub>(1+k)<sup>-N</sup>

#### فإذا كانت التدفقات النقدية بمثابة متغيرات عشوائية .

القيمة المتبقية هي أيضا متغير عشوائي. معدل الاستحداث معلوم. التكاليف الأولية للاستثمار معلومة فإن التباين يكون:

$$
V(VAN)=\Sigma[V(van1)(1+k)-2+E(van2)1+k)-4....+E(vann)(1+k)-2N++E(VF)(1+k)-2N]
$$
  
كما هو معلوم فان تباين العدد الأتابت يساوي الصفر، وتونع العدد الأتابت هو الحدد نفسه.

وعند المفاضلة والاختيار فإنه يتم اختيار المشروع الذي له أقل تباين، وهو يفسر على أنه المشروع الذي تكون قيمه الحالية الصافية أقل تشتتا عن القيمة الصافية المتوقعة أي انحرافات أقل عن التوقع الرLضي.

يتميز التباين بأنه أنه أداة مهمة تساعد المحلل ومتخذ القرار في بناء التقديرات من خلال التدفقات النقدية الصافية وذلك بأخذه درجة انحرافها وتشتتها عن القيمة المتوقعة كما انه سهل الحساب، ومن عيوبه أنه غيلا فعال في حالة اختلاف المشاريع من حيث العمر الاقتصادي للمشروع .

## معيار التوقع التباين:

إذا كان هناك مشروعين وتم تقدير وحساب القيمة الحالية الصافية لكل مشروع وكذلك التباين فيمكن استخدام معيار التوقع التباين في الحالات التالية :

- صافي القيمة الحالية للمشروع الأول أكبر من صافي القيمة الحالية للمشروع الثاني، وتباين صافي القيمة الحالية للمشروع الأول أقل أو تساوي تباين صافي القيمة الحالية للمشروع الثاني .

- صافي القيمة الحالية للمشروع الأول أكبر أو تساوي صافي القيمة الحالية للمشروع الثاني، وتباين صافي القيمة الحالية للمشروع أقل من تباين صافي القيمة الحالية للمشروع الثاني .

مثال توضيحي

إذا كان لدينا أربع مشاريع استثمارية وتم تقييم المشاريع الأربعة من التوقع الرLضي، والتباين

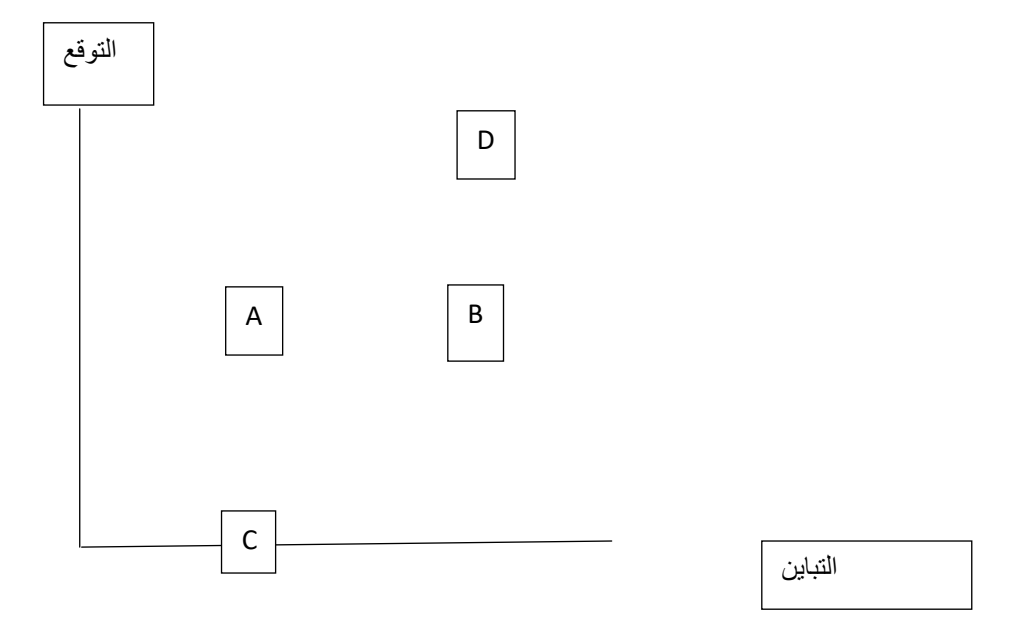

نهي  $\mathrm{B}$ . من خلال

 $V(A) \le V(C)$  وتباين المشروع  $A$  أ $E(A) \ge E(C)$  أي  $E(C)$  $\,\mathrm{B}$  وكذلك المشروع $\mathrm{A}$ أفضل من المشروع  $\mathrm{B}$ فما متساويان في التوقع وتباين $\,\mathrm{A}$  أ $\,\mathrm{L}$ غر من تباين قضل من المشروع و $\mathrm{B}$ والمشروع  $D$  أفضل من المشروع  $\mathrm{B}$ لأن توقعه الرياضي أكبر ومتساويان في التباين $\mathrm{E}(\mathrm{A})$ والمشروع  $\mathrm{E}(\mathrm{A})$ قلا يمكن المفاضلة بينهما باستعمال معيار التوقع التباين لأن توقع $\rm C~~B$  المشروعين  $\rm C~~B$ فلا يمكن المفاضلة بينهما باستعمال معيار التوقع التباين لأن توقع المشروع $\mathrm{B}$ أكبر من توقع المشروع  $\mathrm{C}$ وكذلك التباين وبالتالي على الرغم من أن استخدام معيار التوقع/ التباين للقيمة الحالية الصافية والتباين معا $\mathrm{E(B){>}}\mathrm{E(C)}$   $\,\,\mathrm{V(B){>}}\mathrm{V(C)}$ غير أنها لا تقدم لمتخذ القرار نتائجا إلا في الحالتين سالفتي الذكر وضمن الشروط السابقة. كما أنه يهمل العمر الاقتصادي للمشاريع . معيار معامل الاختلاف: يعتبر معامل الاختلاف أحد الأساليب المستخدمة في تقييم واختيار المشاريع كما يمثل أداة من بين الأدوات التي تستخدم كمقياس نسبي للمخاطرة، وتعطى الصيغة الرLضية لمعامل الاختلاف yلصورة التالية:  $CV = \frac{8}{E(V)}$  $E(VAN)$ ᵟيمثل الانحراف المعياري ويساوي الجذر التربيعي للتباين.

كلما انخفض معامل الاختلاف (كانت قيمته أصغر) كلما كان المشروع أفضل. إذا كان معامل الاختلاف سالب فالمشروع مرفوض لأن توقع القيمة الحالية سالب. وللمفاضلة بين المشاريع يجب أولا أن يكون معامل الاختلاف موجب ومن ثم يتم اختيار المشروع ذو معامل الاختلاف الأصغر .

#### طريقة البرمجة الخطية :

البرمجة الخطية هي اسلوب رLضي يستخدم لإيجاد الحل الأمثل لكيفية استخدام المشروع لموارده المحدودة، وهي أسلوب وطريقة رLضية علمية تمتم بمعالجة مشكلة تخصي [] الموارد والطاقات المحدودة لتحقيق هدف معين، يعبر عن الهدف بدالة خطية تسمى دالة الهدف. ويكون الهدف إما تحقيق أكبر عائد أو تخفيض التكاليف إلى أدنى مستوى. ولتطبيق طريقة البرمجة الخطية يجب توافر الشروط التالية : - وضوح الهدف بدقة ومحدد وهو إما أعلى عائد ممكن أو أدنى تكلفة ممكنة. - وجود علاقة خطية بين المتغيرات . - وجود قيود تفرضها الندرة النسبية للموارد . وجود عدد كبير من المتغيرات التي تتأثر بمجمل القرارات المتخذة في هذا البرنامج. وتستخدم كريقة لتقييم واختيار الاستثمار بتوفر الشروط التالية : - حساب صافي القيمة الحالية لكل مشروع من المشاريع . - تحديد القيمة المتوقعة لكل مشروع . - تعظيم صافي القيمة الحالية .

## \_نيا: تقييم المشاريع في حالة عدم التأكد

عدم التأكد: فهي تعني حالات ترتبط yلمستقبل يتعذر من خلالها ومعها التنبؤ بوضع توزيعات احتمالية لذلك، لكن يتم فيها استخدام الحكم الشخصي لمتخذ القرار والمبني أساسا على ميوله، توقعاته مستقبلا في حالة ما إذا كان متفائلا أو متشائما . ويستخدم الأساليب الإحصائية من أجل بناء توقعات متعددة لتلك التدفقات النقدية المحتملة والمرتبطة yلبدائل الممكنة وترجح تلك التقديرات yحتمالات حدوثها تقديرL بناءا على حالتي التفاؤل أو التشاؤم .

ويمكن اعتبار حالة عدم التأكد بأنها تلك الحالة التي لا تتوفر فيها المعلومات الكافية لبناء توزيع احتمالي لتلك التدفقات النقدية للمشروع، كما أنما حالة تصف موقف معينا لا تتوافر بيانات ومعلومات تاريخية عن المشروع كافية لبناء توزيع احتمالي موضوعي.

تعتبر حالة عدم التأكد من الحالات العادية التي يجب أن ي تعامل معها متخذ القرار بدقة وحذر فهو يقدر درجة المخاطرة التي يمكنه تحملها والتعامل معها والبحث عن حلول للمشاكل المطروحة أمامه. وهناك عدة معايير يمكن الاعتماد عليها ومنها:

## -معيار الاختيار المبني على مصفوفة القرار : $\!-\!1$

عندما تكون المواقف لا يمكن فيها تخصيص طرق لاتخاذ القرار أو يتعذر فيها تحديد احتمالات بسبب عدم توفر المعلومات الكافية حول المشروع ومن بين هذه المعايير نذكر :

## - تحديد مصفوفة القرار

هي جدول يسمح لمتخذ القرار من تحديد وتقدير قوة العلاقة بين مجموعات من المعلومات بشكل منظم. يتكرر هذا النوع من القرار بصورة دائمة في الحياة العملية مما يحتم على متخذ القرار الاستعانة Çكثر من معيار حتى يكون تحليله وقراره موضوعي آخذا بعين الاعتبار موقفه من حالة المخاطرة السائدة. أما عند المفاضلة بين المشاريع الاستثمارية فيجب صياغة مصفوفة القرار التي تبين مختلف الظروف والحالات التي يمكن أن تحدث في المستقبل مع تحديد البدائل المناسبة لذلك المرتبطة yلمشاريع الخاضعة للتقييم.

فلو فرضنا أنه لدينا مصفوفة قرار مكونة من Nمشروع نريد تقيمها والمفاضلة بينها ولديناMحالة طبيعية ممكنة الحدوث وتحصر

جميع الظروف الخارجية التي من شأنها أن تؤثر على مشكلة اختيار المشروع الأفضلوما يقابل ذلك من نتائج متوقعة في ظل ظروف محددة ويمكن تمثيل تلك النتائج yلاستعانة بمعيار لآخر مثل صافي القيمة الحالية أو معدل العائد الداخلي.

يمكن تمثيل مصفوفة القرار yلصورة التالية :

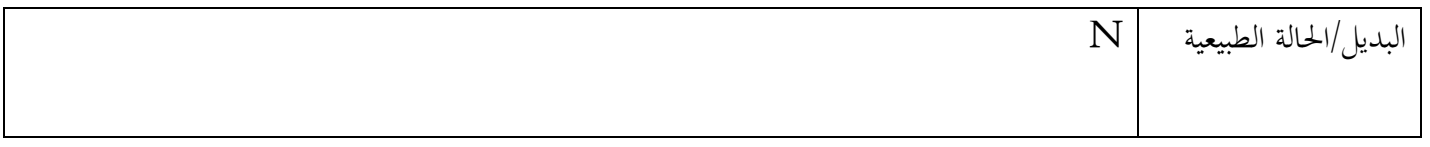

حيث يمثلَ Aiمجموعة البدائل الممكنة والمتمثلة في المشاريع المطروحة للتقييم والمفاضلة.

جموعة حالات الظروف المختلفة. $\rm{Nj}$ 

. $\rm A$ النتائج التي تتحقق من البديل  $\rm O_{ij}$ 

وبعد تحديد مصفوفة القرار يستخدم متخذ القرار أكثر من معيار وذلك حسب موقفه من المخاطرة فإذا كان يرغب في تحمل المخاطرة ومتفائل فيلجأ لاتخاذ القرار معتمدا على معيار واحد، أما إذا كان متحفظا أو لا يرغب في تحمل المخاطرة فيستخدم مجموعة من المعايير .

معيار لابلاس: يعرف كذلك بمعيار السبب غير الكافييعتبر أن الاحتمالات المرافقة للحالات تكون متساوية أو متقاربة من بعضها البعض ويكون متخذ القرار ملزم باختيار البديل الذي يحقق أكبر عائد متوسط (المتوسط الأعظمي). يستخدم هذا المعيار في ظل غياب أي معلومات عن الاحتمالات المرتبطة بحالات الطبيعة الممكنة، حيث يتم حساب متوسط العوائد لكل مشروع ويتم تفضيل ذلك الذي يحقق أكبر متوسط. وتعطى عبارة معيار لابلاس رياضيا بالصيغة:

MaxAi= $\frac{0i1+012+\cdots0ij+\cdots0im}{m}$ 

َ وبعد ذلك يتم حساب القيمة الأعظميةMaxAiفإذا كانت Ak تمثل

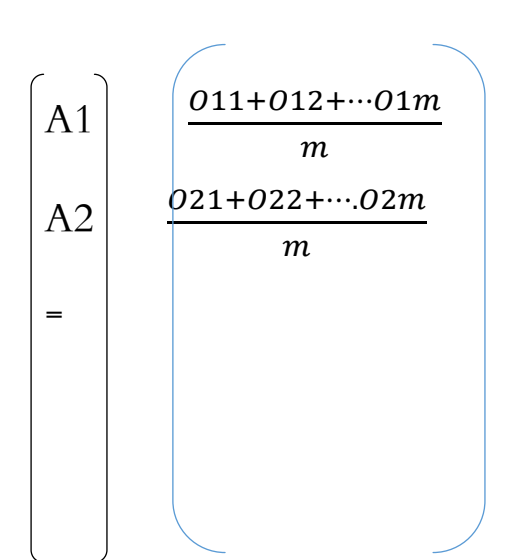

 $\text{Ai}\frac{o^{i1+oi2+\cdots.0im}}{m}$ An $\frac{On1+On2+...Onm}{m}$ 

> أعظم قيمة فإنه حسب معيار لابلاس بالنسبة لمتخذ القرار يكون المشروعE مو المشروع الأفضل. مع الأخذ بالحسبان تساوى الاحتمالات لكل حالة من الحالات .

3**–معيار برنولي**:حسب معيار برنولي فإن متخذ القرار لا يهتم بالقيم المتوقعة في حد ذاتها بل يهتم بمنفعة هذه القيم بالنسبة للمؤسسة كما يعطي دالة المنفعة معرفة yللوغاريتم النيبيري - وهذا هو الاختلاف الوحيد مع معيار لابلاس- تعطى العبارة الحرفية وفق معيار برنولي للمفاضلة بين المشاريع yلصيغة :

MaxAi= $\frac{Inoi1+Inoi2+ \cdots . . Inoij+ \cdots . Inoinm}{m}$ 

وت $\square$ بدلك م $\square$ فوفة القرار بال $\square$ يغة التالية:

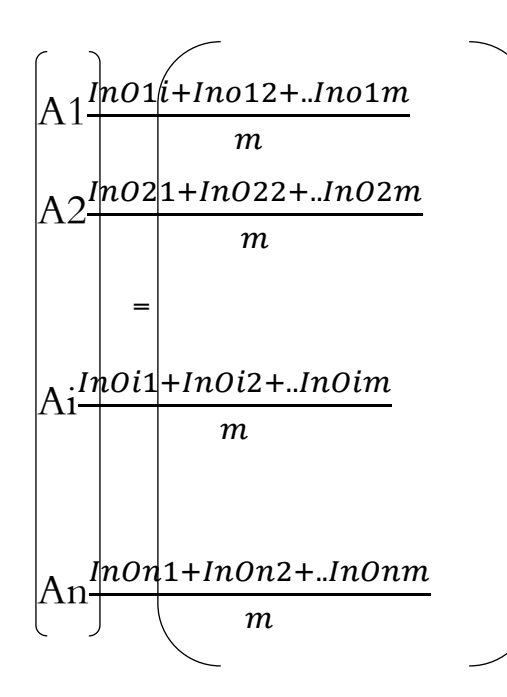

وبنفس الطريقة يتم حساب القيمة الأعظميةMAxAi

-3معيار والد: يستخدم هذا المعيار التي يتعذر فيها معرفة الظروف المستقبلية معرفة كاملة حيث يبني متخذ القرار توقعاته على اعتبار أن أسوأ وأحلك الظروف هي التي ستقع وهي تمثل النظرة التشاؤمية من المستقبل وعلى أساسها يتم التصرف، كما يعرف هذا المعيار yلمعيار المتشائم أو معيار أكبر الأرyح في أسوأ الحالات. وتعطى الصيغة الرLضية لمعيار والد yلعبارة:

 $i=[1.2....n]$  حيث أن $[1.2....m]$  حيث Maxi $[MinO_{ij}]$ 

وأثناء المفاضلة بين المشاريع حسب معيار والد نستخدم مصفوفة القرار التالية:

$$
Ai = \begin{pmatrix} O_{1i}, \ldots, O_{1j}, \ldots, O_{1m} \\ \vdots \\ O_{i1}, \ldots, O_{ij}, \ldots, O_{im} \\ \vdots \\ O_{n1}, \ldots, O_{nj}, \ldots, O_{nm} \end{pmatrix}
$$

 A1 min(O11 ;o12…O1m) A2 min(O21 ,O22..O2m) A=. = An. min(On1;On2….Onm)

ويتم اختيار المشروع وفق أعلى قيمة في الشعاع حسب معيار والد.

-5معيار المتفائل:حيث يركز هذا المعيار في الاختيار على المشروع الذي يحقق اكبر عائد متوقع مع اهمال عنصر المخاطر أو الخسائر المحتملة، وهو عكس معيار والد ويستخدم عندما يكون متخذ القرار محبا للمخاطرة متفائل وتعطى الصيغة الرLضية لمعيار المتفائل yلشكل :

 $I=[1.2...n].j=[1.2...m]$  حيث $Max[MaxOij]$ 

وتكون المصفوفة بالصيغة:

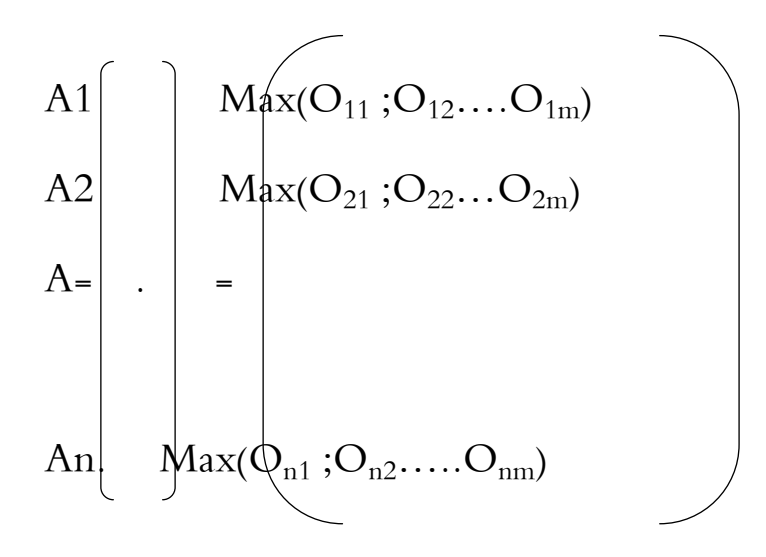

وبعد تحديد القيمة العظمى عند كل مشروع مع الأخذ بعين الحالات الطبيعية التي يكون عليها الوضع يتم اختيار المشروع الذي يحقق أعظم عائد متوقع حسب معيار المتفائل .

-6 معبيار هارويكز:جاء هذا المعيار كمعيار وسط بين معيار المتفائل المفرط والمتشائم المفرط لكو]ما غير منطقيين ودري الحدوث جاء معيار هارويكز كمعيار وسط بينهما من خلال أخذ معامل سماه معامل التفاؤل محصور بين الصفر والواحد فكلما اقترب معامل التفاؤل من الواحد كان صاحب القرار متفائلا وبذلك يكون معيار هارويكز قريب من معيار المتفائل أما عندما يقترب من الصفر يكون متخذ القرار متشائم وبذلك يقترب معيار هارويكز من معيار المتشائم.

- وتعطى الصيغة الرLضية لمعيار هارويكز yلشكل :
- Maxi{ $\alpha$ Max(Oij)+(1- $\alpha$ )(Min(Oij)}

ولاختيار أفضل مشروع حسب هارويكز يجب حساب القيمة الدنيا والقيمة الأعظميةMin Max

$$
A^{1} \text{max} \left\{\n \begin{array}{c}\n \text{max}(O_{11}, Q_{12}, \ldots, O_{1m}) \\
\text{max} \\
\text{max} \\
\text{max} \\
\text{max}(O_{n}), O_{n2} \ldots, O_{nm})\n \end{array}\n \right\}
$$

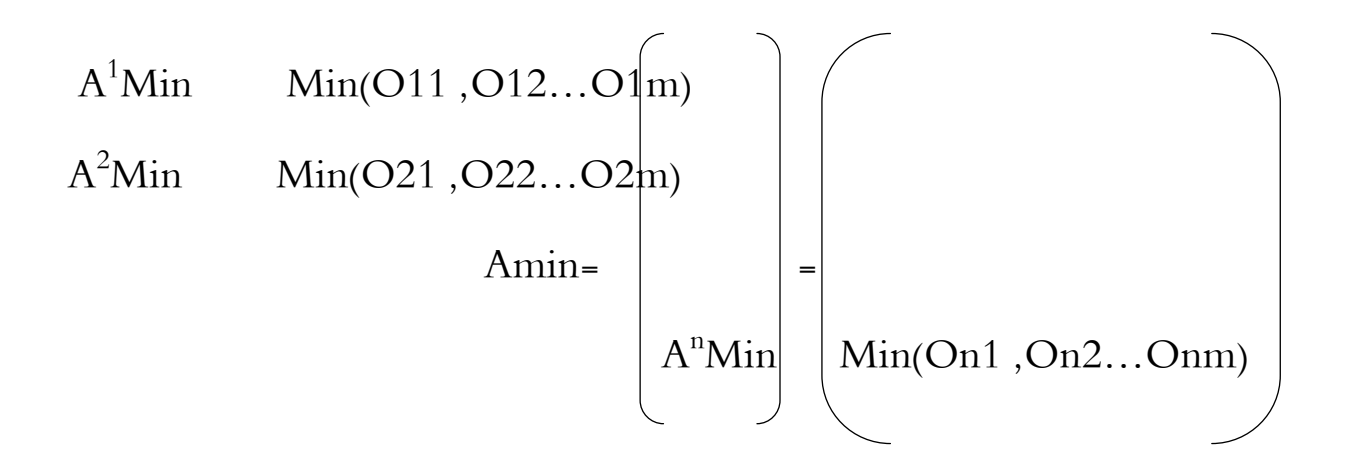

ثم نقوم بإدخال معامل التفاؤل في الحساب بالصيغة التالية:

$$
A = \begin{pmatrix} A1 \\ A2 \\ A2 \\ A3 \end{pmatrix} \alpha A^{2} Max + (1-\alpha)A^{2} Min)
$$
  
\n
$$
A = \begin{pmatrix} A1 \\ A2 \\ A1 \\ A2 \end{pmatrix} \alpha A^{2} Max + (1-\alpha)A^{2} Min)
$$
  
\n
$$
A = \begin{pmatrix} A1 \\ A1 \\ A2 \end{pmatrix} \alpha A^{2} Max + (1-\alpha)A^{2} Min)
$$
  
\n
$$
A = \begin{pmatrix} A1 \\ A1 \\ A2 \end{pmatrix} \alpha A^{2} Max + (1-\alpha)A^{2} Min)
$$
  
\n
$$
A = \begin{pmatrix} A1 \\ A1 \\ A2 \end{pmatrix} \alpha A^{2} Max + (1-\alpha)A^{2} Min)
$$

# استخدام تحليل الحساسية في تقييم المشاريع

يقصد âا دراسة حساسية المشروعات القابلة للتحليل للتغيرات أو التوقعات غير الجيدة في أسعار المدخلات والمخرجات أو التغيرات في بعض جوانب المشروع بعد الحصول على نتائج الجدوى التي قمنا âا حسب المعطيات التي تم وفقا لها التحليل، كما ينظر للحساسية على أنها درجة استجابة المشروع المقترح للتحليل تبعا للتغيرات التي تحدث في أحد المتغيرات أو العوامل المستخدمة في تقييمه أو مدى حساسية المشروع للتغيرات التي تحدث في العوامل المختلفة المؤثرة على المشروع مثل تغيرات الأجور، التغير في أسعار المواد الأولية، التغير في حجم المبيعات ,اثر ذلك على المشروع .

حيث يتم دراسة أثر أحد العناصر على المشروع Çخذ قيم لهذ العنصر متزايدة أو متناقصة وتتبع أثر ذلك ويمكن التوسع لدراسة عناصر أخرى كذلك لمعرفة تأثيرها على المشرع. يعد تحليل الحساسية من الطرق الرياضية السهلة والبسيطة في تقييم المشاريع وهو رياضيا يهدف إلى معرفة كيف يمكن للتغيرات المحتملة أن تؤثر على عوائد المشروع.

يعتبر تحليل الحساسية yلنسبة للمحلل هام جدا عند التقييم ذلك أنه يهدف لتبيان مدى وكيفية استجابة العوائد المتوقعة للتغيرات المحتملة في العناصر والمعلومات حيث يزود متخذ القرار Çداة تمكنه من تقليل الأخطاء عند التنبؤ.

# مجالات تحليل الحساسية :

1-حساسية المشروع لزيادة التكاليف: فإلى أي مدى يتحمل المشروع الزيادة في التكاليف وهو بمثابة مؤشر أمام متخذ القرار لأخذه في الحسبان عند التحليل والتقييم واتخاذ القرار .

- 2 حساسية المشروع لـتأخر مدة الانجاز والتنفيذ.

- 3 حساسية المشروع لانخفاض أسعار المنتجات: حيث أن انخفاض أسعار منتجات المشروع في السوق يؤثر على العوائد المتوقعة وعلى المحلل ومتخذ القرار أن يضع جملة من الافتراضات البديلة حول التغيرات المحتملة في الأسعار مستقبلا وكيفية التكيف مع ذلك. - 4 حساسية المشروع لانخفاض الإنتاج: حيث يواجه المشروع خلال عمره الاقتصادي تذبذyت وظروف تؤدي إلى انخفاض في حجم المنتجات مثل التأخر الحاصل في الامداد yلمواد الأولية، عدم القدرة على تسويق وبيع كل الإنتاج، انخفاض الطاقة الإنتاجية.

# مزايا استخدام تحليل الحساسية:

- يصنف المتغيرات إلى فئتين من حيث التأثير متغيرات ذات ãثير إيجابي و أخرى ذات ãثير سلبي. - الاهتمام yلمتغيرات الحقيقية والفعالة في التحليل واتخاذ القرار الأمثل. - يعمل على اÓحة قدر كبير من المعلومات ومدى ãثير كل منها في المخاطرة. خطوات التعامل مع الحساسية :

- تحديد المتغيرات المراد قياس ãثيرها على المشروع .

- عرض هذه المتغيرات في جدول حيث خذ كل متغير ثلاث قيم (متفائلة، متوسطة، متشائمة). - الاستعانة بمجموعة من معايير التحليل المالي âدف تحديد أثر التغير في هذه العناصر على مؤشر التقييم ونصل بعد ذلك إلى: التغير في العوامل له أثر إيجابي مقبول، التغير في العوامل له أثر سلبي غير مقبول، التغير ليس له أثر. طرق استخدام تحليل الحساسية:هناك ثلاثة طرق رئيسية يمكن الاعتماد عليها في تحليل الحساسية وهي:

طريقة النسب المئوية: تعد من ابسط الطرق وأكثرها استخداما حيث تمدف لتقييم أثر التغير في أحد العناصر على مخرجات المشروع سواء بالزيادة أو بالنقصان بنسب مئوية.

طريقة دليل الحساسية: يتم حساب دليل الحساسية لكل عنصر من العناصر التشغيلية للمشروع حيث يعكس التغيرات في معدل العائد الداخلي بالنسبة لتغيرات كل عنصر حسب العلاقة الرياضية التالية:

> $S = \Delta T R I \cdot \frac{V i}{(V F - V i) . 100}$ معدل التغير في معيار التقييم معدل التغير في العامل المؤثر

> > القيمة المبدئية. $\bf VI$

القيمة النهائية للقيمة للعامل المؤثر .  $\rm{VF}$ 

ا التغير فيالحاصل معدل الداخليالعائد.  $\Delta TRI$ 

إذا كانت قيمة الدليل أقل من الواحد الصحيح نقول إندرجة المخاطرة منخفضة نسبيا، أما إذا كانت قيمة الدليل أكبر من نقول أن درجة المخاطرة عالية .

#### معامل الحساسية :

تشير إلى قيمة مطلقة ويتم مقارنة معاملات حساسية العناصر على أساس معياري لتتبع كيفية ãثيرها على المتغير التابع وهنا يمثل معدل العائد الداخلي ويتم حساب هذه المعاملات yستخدام العلاقة الرLضية:

 $O=\frac{\Delta D/D}{\Delta I/I}$ 

المتغير المستقل  ${\rm D}$ المتغير التابع.  ${\rm I}$  $\Delta D$  $\frac{\Delta D}{D}$ ، أما النسبي في المتغير المتعلق بالمدخلات فهوالتغير النسبي للمتغير المتعلق بالمخرجات. $\frac{\Delta I}{D}$ I فلو فرضنا أن متخذ القرار أراد تحليل لأثر تغير السعر على صافي القيم الحالية فإن معامل الحساسية يساوي:  $O=\frac{\Delta Van/Van}{\Delta P/p}$ 

فإذا كان معامل الحساسية أكبر من الواحد نقول إن المتغير التابع (التغير في صافي القيمة الحالية) حساس للتغيرات التي تحدث في المتغير المستقل ( التغير في السعر)، أما إذا كان يساوي الواحد فنقول إن التغير الذي يحدث في المتغير المستقل ( التغير في السعر ) ينجم عنه نفس التغير في المتغير التابع (التغير في صافي القيمة النقدية) (حدوث تغير متناسب بين المتغيرين).

إذا كان معامل الحساسية محصور بين الصفر والواحد فذلك يدل على أن المتغير التابع ( التغير في صافي القيمة الحالية ) غير حساس نسبيا لتغيرات المتغير المستقل (التغير في السعر) بمعنى حدوث تغير في المتغير المستقل ينجم عنه تغير أقل في المتغير التابع أما إذا كان معامل الحساسية يساوي الصفر نقول إن المتغير التابع غير حساس على الاطلاق لتغيرات المتغير المستقل.

#### تحليل التدفقات النقدية

إن الهدف من تنفيذ أي مشروع هو الحصول على التدفقات النقدية(العوائد) بعد أن تم دفع التكاليف، وتمثل هذه التدفقات دليل لربحية المشروع وتمثل التدفقات تلك التدفقات الداخلة والخارجة من وإلى المشروع، ونميز بين التدفقات النقدية الاجمالية وهي التي تمثل الفرق بين الإيرادات المحصل عليها من بيع المنتجات في السوق وتكاليف انتاج هده المنتجات، أما صافي التدفقات النقدية فهي تمثل الفرق بين الإيرادات المحصل عليها من البيع وتكاليف التشغيل مع الاخذ yلحسبان الضرائب الاهتلاكات.

#### حساب التدفقات النقدية

لدينا المعلو مات التالية حول مشروع استثماري ونريد حساب التدفقات النقدية له خلال عمره الاقتصادي:

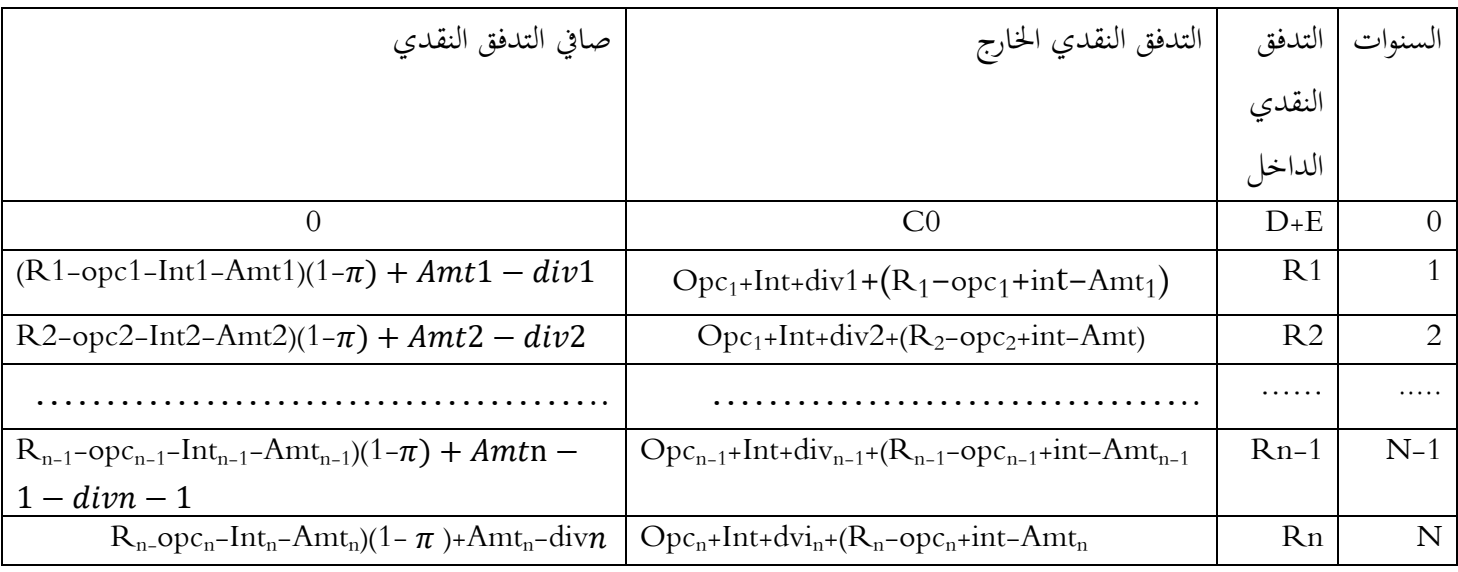

التكاليف الخاصة بالمشروع Opcn تكاليف التشغيل السنوية (C0

الإيرادات السنوية  $\;$  العمر الاقتصادي للمشروع  $\rm Ri$ 

أرباح السهم الموزعة  $\quad$  Int الفوائد السنوية.  ${\rm div}$ 

قسط الاهتلاك السنوي  $\pi$ معدل الضريبة على الأرباح. $\text{Amt}$ 

الديون  $\, \mathrm{E} \,$ الأموال الخاصة.  $\, \mathrm{D} \,$ 

معدل العائد المطلوب من طرف حملة الاسهم $\rm K_d$ العائد المطلوب من طرف حملة السندات.  $\rm K_e$ 

 $K=Ke.\frac{E}{E+D}+Kd.\frac{D}{E+D}$ معدل تكلفة رأس المال. $\rm K$ 

سلسلة اعمال موجهة في مقياس تقييم المشاريع الاستثمارية

قسم العلوم الاقتصادية المسيلة السنة الأولى ماستر نقود وبنوك

2020/ 2019

التمرين الأول :

yعتبارك خبير في تقييم المشاريع طرحت أمامك المشاريع التالية معرفة yلبيات الموضحة في الجدول:

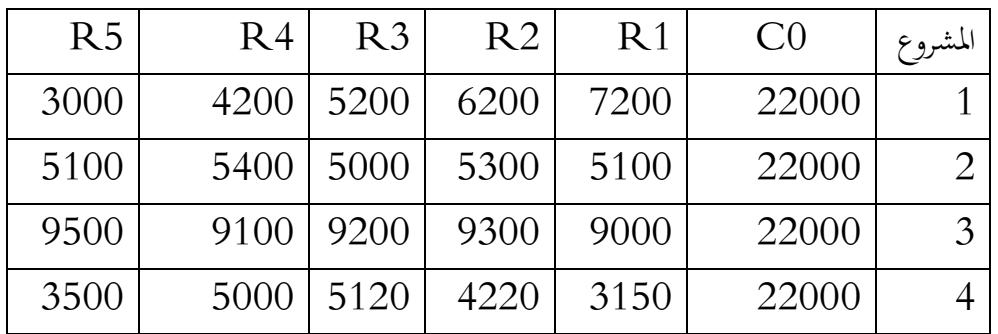

إذا علمت أن معدل الاستحداث يساوي 10% أحسب صافي القيمة الحالية للمشاريع علما انها مستقلة عن بعضها البعض. هل يمكن المفاضلة بينها؟ إذا كان ذلك ممكنا رتبها حسب معيار صافي القيمة الحالية.

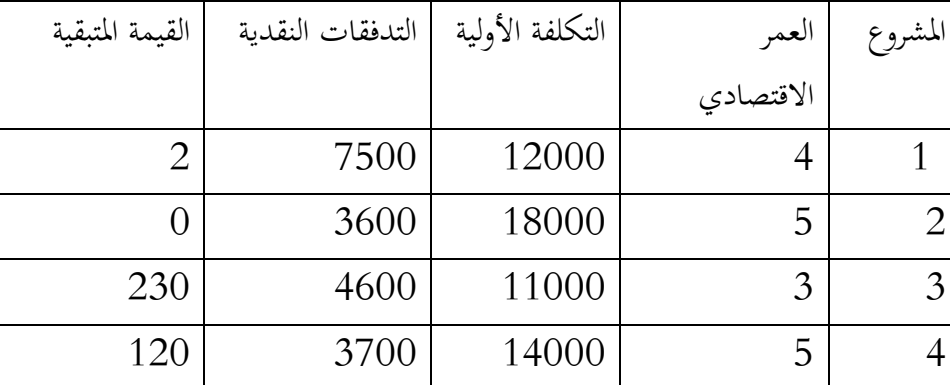

التمرين الثاني: أمام مؤسسة استثمارية مجموعة من المشاريع معرفة من خلال الجدول التالي:

أحسب صافي القيمة الحالية علما أن معدل الاستحداث يساوي10%؟ ماهي المشاريع المقبولة؟ رتبها؟ هل يمكن المفاضلة بينها؟ لماذا؟

التمرين الثالث: لدينا مشروعينمستقلين لهما نفس العمر الاقتصادي والمقدر ب خمس سنوات الأول تكلفته الأولية تقدر ب 12000ون وصافي القيمة الحالة له تساوي 11500ون والمشروع الثاني تكلفته الأولية تساوي 15000ون وصافي قيمته الحالية تساوي 8500ون. ما هو المشروع الذ تختاره؟

التمرين الرابع: ليكن لديك مشروعين مستقلين لهما نفس التكلفة الأولية والمقدرة ب 150000ون، المشروع الأول عمره الاقتصادي 4سنوات وصافي قيمته الحالية تساوي 13500ون، في أن المشروع الثاني عمره الاقتصادي 5سنوات وصافي قيمته الحالية تساوي 10500ون إذا علمت أن معدل الاستحداث هو 10%. ما هو المشروع الذي تفضله؟

#### التمرين الخامس :

أما م مؤسسة فرصتين استثماريتين الأولى تتمثل في مشروع تكلفته الأولية 17500ون وعمره الاقتصادي 5سنوات وتدفقاته النقدية الصافية السنوية تساوي 5000ون، المشروع الثاني تكلفته الابتدائية 22500ون وعمره الاقتصادي 5سنوات وتدفقاته النقدية  $15\%$  "الصافية سنويا تساوي7600ون بالاعتماد على معدلات الاستحداث 5% 10% %15

أحسب صافي القيمة الحالية لكلا المشروعين؟

قدر بيانيا معدل العائد الداخلي؟

ما هو المشروع الذي تختاره؟

التمرين السادس :

يطلب منك حساب معدل العائد الداخلي للمشاريع التالية وبين متى يتم قبول ورفض المشروع:

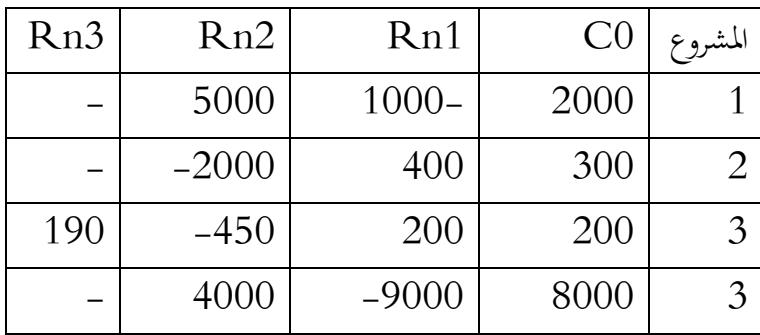

التمرين السادس :

yستعمال طريقة الحصر أوجد معدل العائد الداخلي للمشاريع التالية:

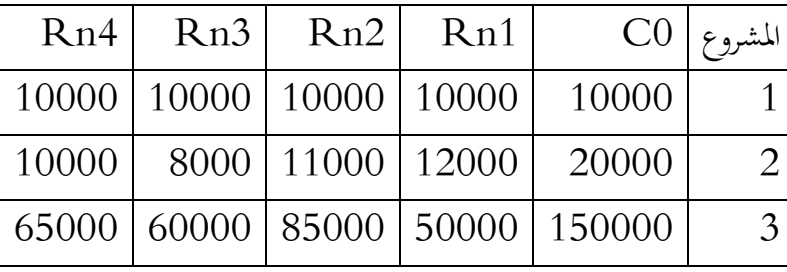

التمرين السابع :

أمام مؤسسة استثمارية أربعة مشاريع استثمارية وحالات الطبيعة ممثلة بثلاث حالات كما هي مبينة في الجدول:

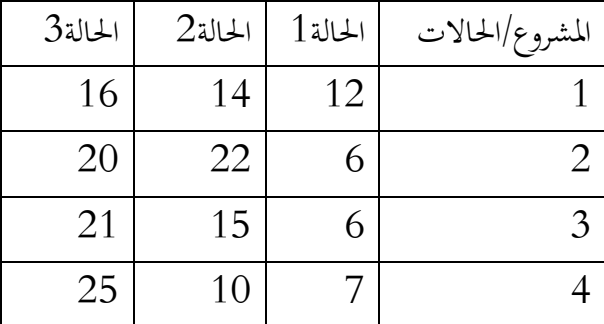

المطلوب أيجاد أفضل مشروع yلنسبة للمؤسسة yستعمال معيار لابلاس، معيار برنولي، معيار والد، معيار المتفائل، ومعيار هارويكز؟

التمرين الثامن :

طرح أمام المؤسسة ثلاث مشاريع مختلفة وحالات الطبيعة المرفقة :

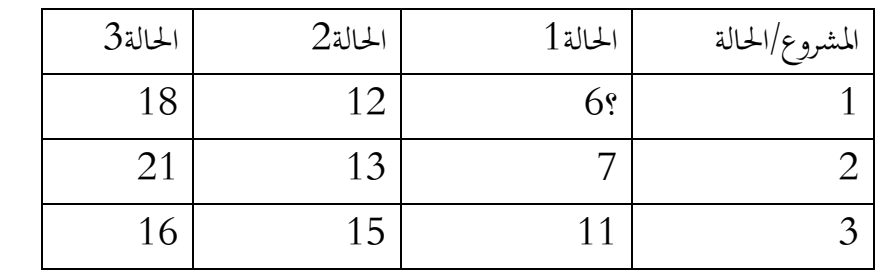

المطلوب ساعد المؤسسة في اختيار الأفضل yلاعتماد على معيار لابلاس، برنولي، المتشائم والواقعي.

ماذا تلاحظ